## **Systemanforderungen für die Desktop-Version von Acrobat Pro DC und das Abo**

#### **Windows**

- Prozessor mit mindestens 1,5 GHz
- Microsoft Windows Server 2008 R2 (32 Bit und 64 Bit), 2012 (64 Bit) oder 2012 R2 (64 Bit) bzw. Windows 7 (32 Bit und 64 Bit) oder Windows 8 (32 Bit und  $64$  Rit)
- 1 GB RAM
- 4,5 GB freier Festplattenspeicher
- 1024 x 768 Punkt Monitorauflösung
- Internet Explorer 8, 9, 10 (niedrigste Version für Windows 8) oder 11 bzw. Firefox Extended Support Release (ESR)
- Beschleuniger für Grafik-Hardware (optional)

### **Mac OS**

- Intel-Prozessor
- Mac OS X Version 10.9 oder 10.10 • Safari 7 oder 8 (für das Safari-Plug-in ist ein Intel-Prozessor mit 64-Bit-

Unterstützung erforderlich)

- 1 GB RAM
- 2,6 GB freier Festplattenspeicher
- 1024 x 768 Punkt Monitorauflösung

#### **Apps\***

- iOS 8 oder höher
- Android 4 oder höher
- Windows Phone 7.5 oder höher

#### **Browser\***

Für das Acrobat Pro DC-Abo gelten zusätzlich zu den oben aufgeführten Desktop-Anforderungen folgende Systemvoraussetzungen:

- Microsoft Windows 8 mit Internet Explorer 10 oder höher, Firefox oder Chrome
- Microsoft Windows 7 mit Internet Explorer 8 oder höher, Firefox oder Chrome
- Microsoft Windows Vista mit Internet Explorer 8 oder 9, Firefox oder Chrome
- Mac OS X Version 10.9 oder höher mit Safari 7 oder höher, Firefox oder Chrome

\*Für das Werkzeug "Zur Unterschrift übermitteln" in Acrobat Pro DC gelten andere App- und Browser-Anforderungen. Weitere Informationen finden Sie in den Systemanforderungen online.

*[Systemanforderungen](http://helpx.adobe.com/de/acrobat/system-requirements.html)*

## **Weitere Informationen** *[www.adobe.com/de/acrobat](www.adobe.com/go/acrobat_de)*

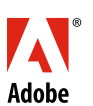

**Adobe Systems GmbH** Georg-Brauchle-Ring 58 D-80992 München **Adobe Systems (Schweiz) GmbH** World Trade Center Leutschenbachstrasse 95 CH-8050 Zürich *www.adobe.de www.adobe.at www.adobe.ch www.adobe.com*

# Versionsvergleich

Vergleichen Sie den Leistungsumfang von Acrobat Pro DC mit den Vorgängerversionen.

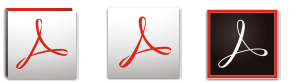

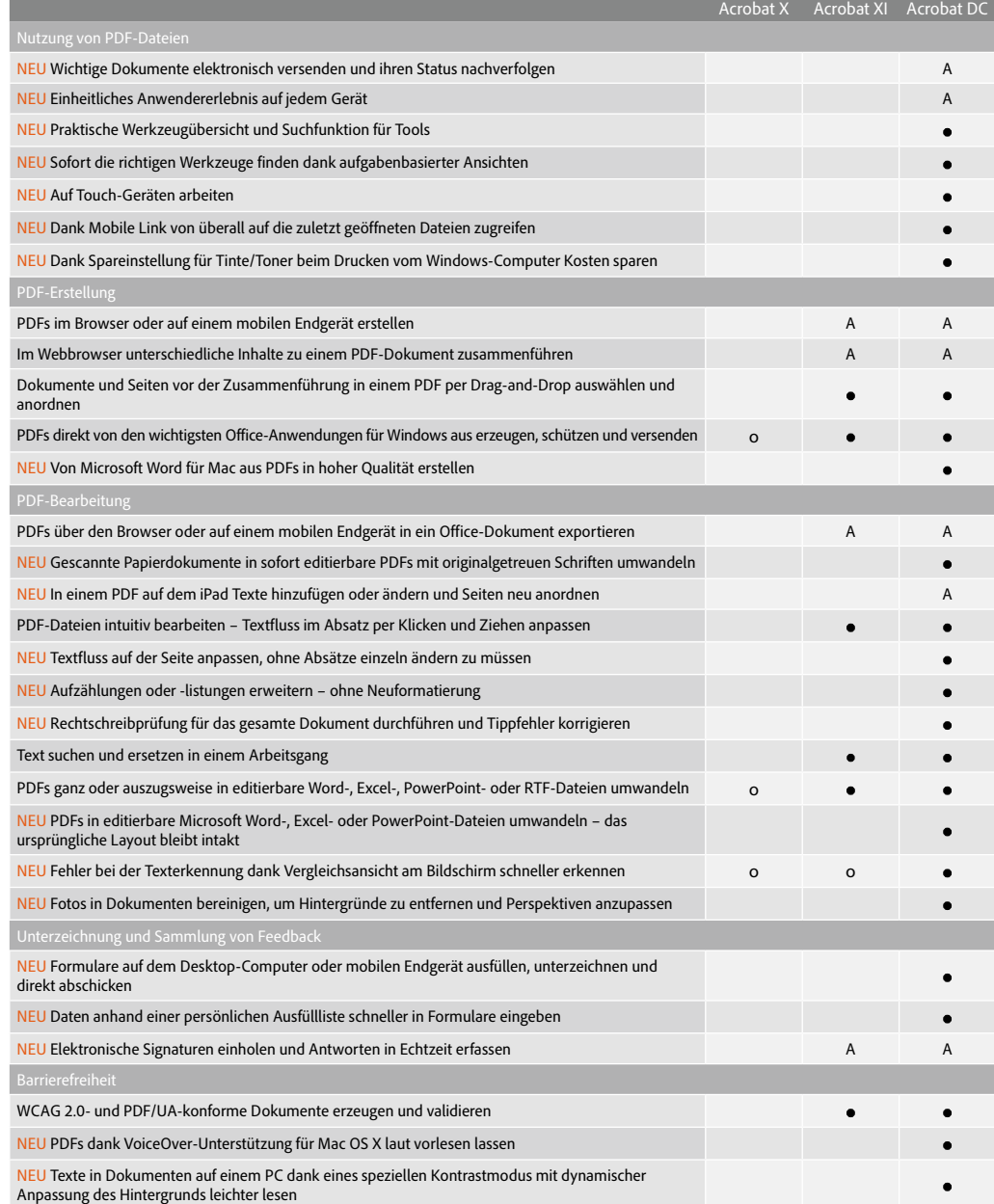

A – nur im Abo

o – Funktion teilweise verfügbar

Die Nutzung der Online-Dienste von Adobe ist ab 13 Jahren gestattet. Die Online-Dienste unterliegen den zugehörigen Nutzungsbedingungen sowie den Adobe-Richtlinien für den Datenschutz. Die Online-Dienste sind nicht in allen Ländern oder Sprachen verfügbar und können ohne vorherige Ankündigung geändert oder eingestellt werden. In manchen Fällen ist eine Registrierung seitens des Anwenders erforderlich. Einige Dienste sind eventuell gebührenpflichtig bzw. an ein Abonnement gebunden.

Adobe, the Adobe logo, the Adobe PDF logo, and Acrobat are either registered trademarks or trademarks of Adobe Systems Incorporated in the United States and/or<br>other countries. All other trademarks are the property of thei

© 2015 Adobe Systems Incorporated. All rights reserved.